# **Nonlinear Static Analysis of R.C.C. Building by Using Procedure- A as Per ATC- 40**

**Ashish R. Akhare<sup>1</sup> and Yogesh S. Bhure<sup>2</sup>**

*1 Applied Mechanics Department, Government College of Engineering, Amravati Maharashtra, India <sup>2</sup>PG Student, Applied Mechanics Department, Government College of Engineering, Amravati Maharashtra, India*

**Abstract—***Performance based seismic design (PBSD) is appropriate way of controlling seismic damage. This approach used in building construction for improving the performance of building. PBSD is of two types that are displacement based and forced based design process. Capacity spectrum method is the most widely accepted displacement based method. PBSD emphasizes on performance than strength and check the performance of building by calculating performance point. Performance point is calculated by using different methods, ATC-40 report published by Applied Technology Council (USA) gives three different procedures for finding performance point namely procedure A, B and C. Procedure A is the most direct and formulae based while procedure B is simplified assumption based. In procedure B post yield slope is taken to be constant and it used in software packages like SAP2000 and ETABs. Procedure C is purely graphical method and not useful for computer programming. The current study involves theoretical steps for calculating performance point and evaluates the performance point of building by using analytical steps of Procedure- A. For validating the results of software same capacity spectra consider as input in Procedure- A (Analytical Analysis) and calculate the performance point. The Procedure- A is mostly formulae based so by developing an Excel Sheet Program the results are calculated and compare with other procedure. This program also helps to check the exactness of performance point.*

**Keywords:** *Performance point, Performance Based Seismic Design, Pushover, R.C.C building, Capacity spectrum, Demand spectrum.*

# **1. INTRODUCTION**

Performance-based seismic design (PBSD) philosophy is approximate way to control efficiently the seismic damage on the structure and ensure the predictable and safe performance. Performance-based Seismic Engineering (PBSE) is an approach of PBSD. Due to the recent advances in seismic hazard assessment, PBSE methodologies, experimental facilities, and computer applications, PBSE has become increasing more attractive to developers and engineers of buildings in seismic regions. It is safe to say that within just a few years PBSE will become the standard method for design and delivery of earthquake resistant structures. In order to apply PBSE effectively and intelligently, one need to be aware of the uncertainties involved in both structural performance and seismic hazard estimations [3]. Up to now, the philosophy

of performance-based seismic design has been sufficiently developed. In several countries, seismic design is in the process of fundamental change, with the emphasis changing from "strength" to "performance" [4, 5].

The historical reviews of papers explain the PBSD and from that scope of study is introduced. The previous researchers use mostly the computer based methods of calculating Performance point by using software SAP and ETAB. The guideline of ATC- 40 [1] is more helpful for this study that provides the steps of calculating the performance point. Sigmund A. Freeman [4]  $&$  [5] used nonlinear static analysis to determine building capacity and an elastic response spectrum to represent the earthquake demand capacity curve and demand curve in ADRS format; superimpose this two curves and calculate the response of the structure, Chopra and Goel [8] uses an inelastic design response spectrum as the demand curve in the capacity spectrum method. Developed new methods that also give similar results to ATC-40, Farzad Naeim [7] decide performance objectives such as life safety, collapse prevention, or immediate occupancy are used to define the state of the building and provides a basic understanding of the promises and limitations of performance based seismic engineering, Dalal Sejal P. [9] Presented updated literature review of the Performance-based Seismic design (PBSD) method, Dr. Bindhu [6] and Dr. Rehan A. Khan [3] *et.al* work on performance based seismic design. The research has shown that the Capacity Spectrum Method can be used for a variety of uses such as rapid evaluation technique for a large inventory of building. In proceeding, we will focus on analytical calculation of determination of performance point of the building by using procedure– A of ATC-40. The results of Procedure- A are correlates with Procedure- B (*i. e.* software method) [2]. Which is done in previous work [2] and that validate by this work.

## **2. PBSD APPROACH**

This study is based on analytical method of finding performance point. Building model, material properties and structural elements used in the present study are same as procedure- B (Previously Studied) [2].

#### **2.1 Calculating Performance Point Using Procedure- A**

This is the most direct application of the concepts and relationships described in Procedure- A. It is truly iterative, but it is formula-based and easily can be programmed into a spreadsheet. It is more an analytical method. The general steps for calculating performance point are given bellow;

1. Develop the 5 percent damped (elastic) response spectrum appropriate for the site using the procedures provided in the  $ATC-40$  [1]

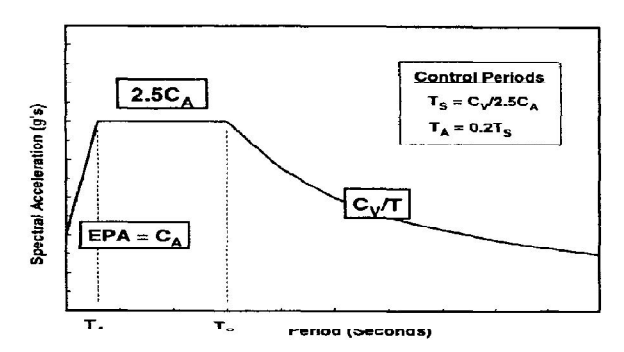

**Fig. 1: Construction of a 5% damped elastic response spectrum (Demand Curve) (Source, ATC- 40, 4.4.3.3)**

2. Transform the capacity curve into a capacity spectrum as described in Section 8.2.2.1.1 [1] using equations 8-1, 8-2, 8-3 and 8-4 of ATC- 40[1]. Plot the capacity curve on the same chart as the 5% damped response spectra as shown in Fig. 2.

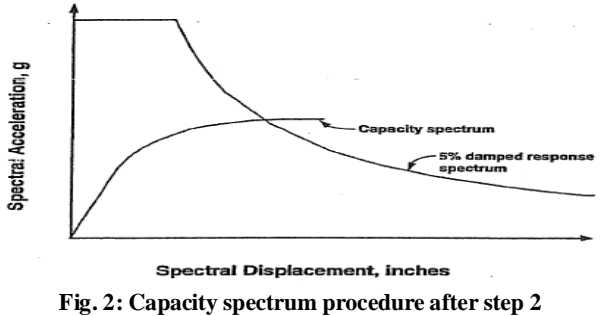

**(Source, ATC- 40, 8.2.2.1.1)**

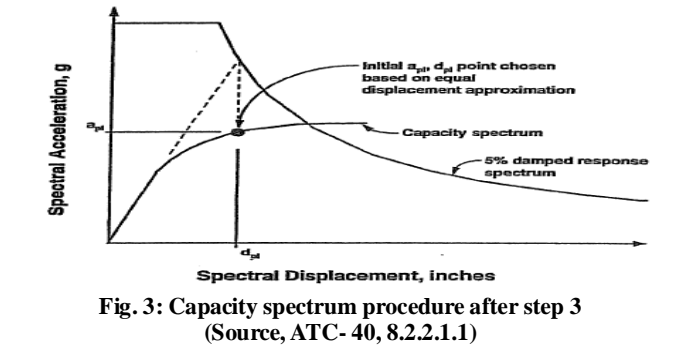

3. Select a trial performance point,  $a_{\text{pi}}$ ,  $d_{\text{pi}}$  as shown in Fig. 3.

4. Develop a bilinear representation of the capacity spectrum using the process described in Section 8.2.2.1.1 [1] and illustrated in Fig. 4. The result of this step is illustrated in Fig. 4.

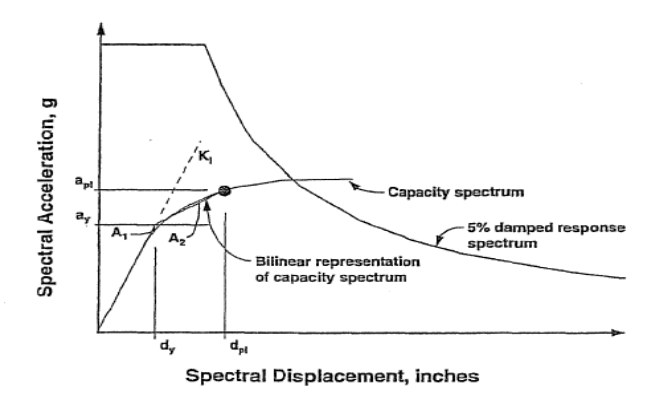

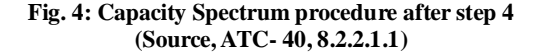

5. Calculate the spectral reduction factors as given in equations 8-9 and 8-10. Develop the demand spectrum using the process illustrated in Fig. 5. Draw the demand spectrum on the same plot as the capacity spectrum as shown in Fig. 5.

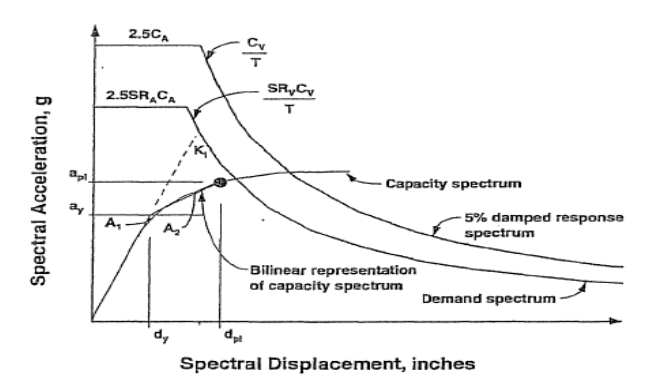

**Fig. 5: Capacity spectrum procedure after step 5 (Source, ATC- 40, 8.2.2.1.1)**

6. Determine if the demand spectrum intersects the capacity spectrum at the point,  $a_{pi}$ ,  $d_{pi}$ , or if the displacement at which the demand spectrum intersects the capacity spectrum, d<sub>i</sub>, is within acceptable tolerance of  $d_{pi}$ . The acceptable tolerance is illustrated in Fig. 6.

7. If the demand spectrum does not intersect the capacity spectrum within acceptable tolerance, then select a new  $a_{pi}$ ,  $d_{pi}$ point and return to step 4.

If the demand spectrum intersects the capacity spectrum within acceptable tolerance, then the trial performance point,  $a_{pi}$ ,  $d_{pi}$ , is the performance point,  $a_p$ ,  $d_p$ , and the displacement,  $d_{p}$ , represents the maximum structural displacement expected for the demand earthquake.

Journal of Civil Engineering and Environmental Technology Print ISSN : 2349-8404; Online ISSN : 2349-879X; Volume 2, Number 9; April – June, 2015

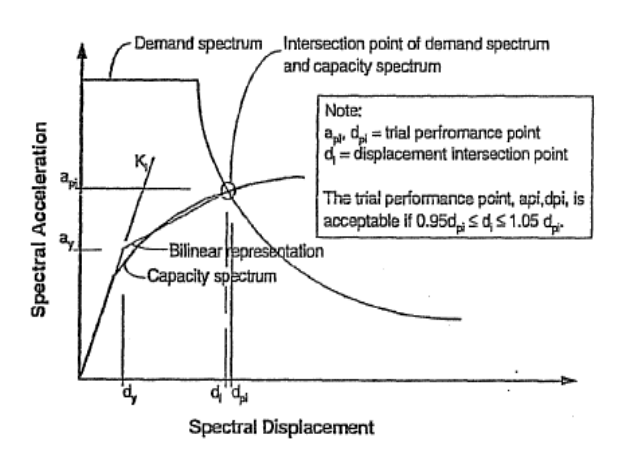

**Fig. 6: Intersection point of demand and capacity spectrums within acceptable tolerance (Source, ATC- 40, 8.2.2.1.1)**

#### **3. BUILDING MODEL**

At present the six storied rectangular and four storied square plan symmetrical R.C.C. buildings are taken for study. Which are exactly similar with building model consider in software analysis (i.e. in geometry, material properties and loading are same). Capacity spectrum procedure- A is applied on the same building models.

#### **3.1 Material Properties**

- 1. Grade of concrete used is M 25
- 2. Grade of reinforcing steel Fe-415

3. The modulus of elasticity (*Ec*) of concrete is taken as, *Ec* = 5000  $\sqrt{fck}$  MPa

#### **3.2 Structural Elements**

- 1. Slab Thickness is 0.12 m
- 2. Live load on all floors is 4 *kN/m<sup>2</sup>*
- 3. Live load on roof is 1.5 *kN/m<sup>2</sup>*
- 4. Density of concrete is 25 *kN/m<sup>3</sup>*Soil type II (Medium soil)
- 6. Zone factor for zone IV is 0.24
- 7. Importance factor of buildings is 1.5
- 8. Response reduction factor is 5

**Table 1: Building dimension data**

|  | <b>Building</b><br><b>Type</b>                              | <b>Dimension</b>                                                                                          |                  | Floor                 | Bay width in              |                |
|--|-------------------------------------------------------------|----------------------------------------------------------------------------------------------------|------------------|-----------------------|---------------------------|----------------|
|  |                                                             | Column                                                                                                    | <b>Beam</b>      | to<br>Floor<br>Height | Х-<br>direction direction | v.             |
|  | Rectangular<br>Plan<br>Building                             | $\left  \overline{0.35 \text{ m X}} \right  \times \left  \overline{0.25 \text{ m}} \right $ 3 m<br>0.35m | m                |                       | 3.5 <sub>m</sub>          | 3 <sub>m</sub> |
|  | Square Plan $0.35$ m X $0.4$ m X $3.75$ m $5$ m<br>Building | $0.35 \text{ m}$                                                                                          | 0.5 <sub>m</sub> |                       |                           | 5 <sub>m</sub> |

## **4. Analytical calculation for Procedure- A**

The analytical calculation are done by using the excel sheet programming which reduces the time and give the accuracy more than hand calculation.

1. Develop the 5 percent damped (elastic) response spectrum appropriate for the site using the Fig. 1 and using the following formulae

$$
T_S = \frac{c_V}{2.5 \times C_A},
$$
  
\n
$$
T_A = 0.2 \times T_S
$$
 (1)

2. Biliniearity concept:- for that initial point  $(a_v, d_v) = (0.162,$ 0.015) and (0.1925, 0.023) are consider from the capacity spectrum curve of rectangular and square plan building respectively. Other trial point  $(a_{pi}, d_{pi})$  is consider from end point on capacity spectrum and that reduces iteratively up to  $A_1$  equal to  $A_2$ . The buildings are same so the capacity spectrum of both building obtained from software analysis are considered as input in Procedure- A. The capacity spectra of both building in  $S_a - S_d$  format are shown below,

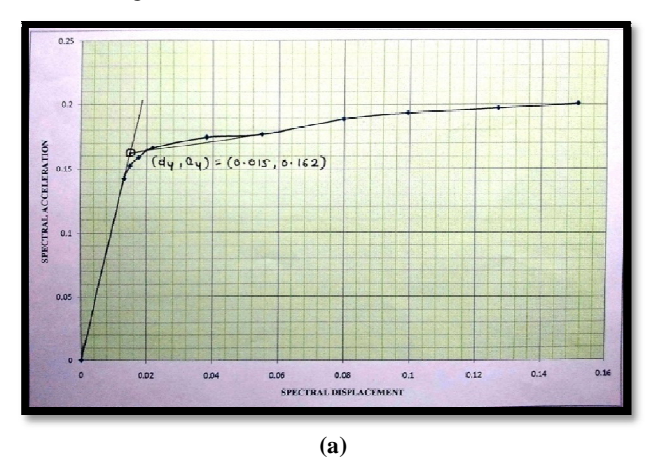

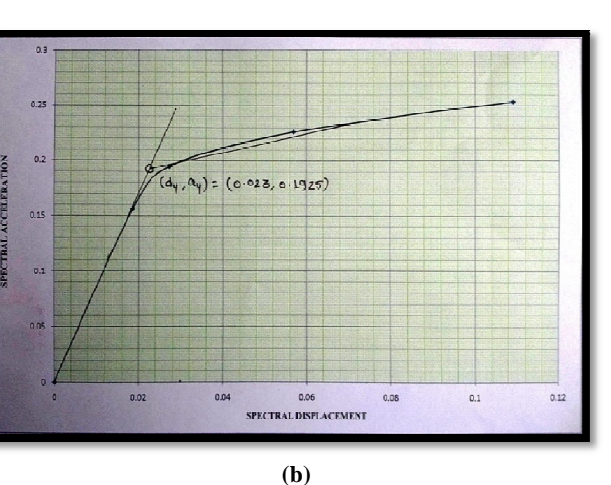

**Fig. 7: Consideration of Initial Point (ay, dy) of Bilinear System on Capacity Spectrum for Rectangular (a) and Square Plan Building (b) [10]**

3. Considering Building Type- B for that the value of k is calculated from following formula.

 $k = It$  is a factor based on the expected behavior of primary elements, for type B building it is written as

$$
k = 0.845 - \frac{0.446 (a_y d_{pi} - d_y a_{pi})}{a_{pi} d_{pi}} \tag{2}
$$

4. Equivalent viscous damping is calculated from following equation,

$$
\beta_0 = \frac{63.7 \left( a_y d_{pi} - d_y a_{pi} \right)}{a_{pi} \times d_{pi}} \tag{3}
$$

5. From the values of  $\beta_0$  effective equivalent viscous damping  $(\beta_{\text{eff}})$  is calculated as

$$
\beta_{\text{eff}} = k \times \beta_0 + 5 \tag{4}
$$

6. Spectral reduction factors  $SR_A$  and  $SR_V$  are calculated as

$$
SR_A = \frac{3.21 - 0.68 \ln(\text{B}_{eff})}{2.12},
$$
  
\n
$$
SR_V = \frac{2.31 - 0.41 \ln(\text{B}_{eff})}{1.65}
$$
 (5)

7. Calculation of corresponding time period for each point of  $(a_{pi}, d_{pi})$  given by

$$
T = 2\pi \, X \left(\frac{d_{\rm pi}}{a_{\rm pi}}\right)^{\frac{1}{2}} \tag{6}
$$

8. Period (Ts) where the damped spectrum changes from the const. acceleration to const. velocity range.

9. Spectral acceleration on the 5% damped spectrum for T >  $T<sub>S</sub>$  is written as

$$
S_{a5\%} = \frac{c_V}{T} \tag{8}
$$

And when  $T < = T_s$ 

10. From 5% damped spectral acceleration calculate the Spectral displacement for 5% damping,

$$
S_{d5\%} = \frac{T_i^2}{4\pi^2} \times S_{ai} \times g \tag{10}
$$

11. Reduced demand spectrum is obtained by using the following equations,

$$
S_{a} = SR_{V} X S_{a5\%},
$$
  
(2) 
$$
S_{d} at T_{S} = S_{a} \left(\frac{T}{2\pi}\right)^{2}
$$
 (11)

(3) iterating in between two rows where the sign changes in that 12. After that the difference between  $(a_{pi} - s_a)$  and  $(d_{ni} - S_d)$  is calculated when the sign changes +ve to -ve sign in between the performance point is obtained. By rows iteration done by excel sheet got the performance point of the building. The calculated performance point is check by  $\pm$  5% of trial point (a<sub>pi</sub>, d<sub>pi</sub>).

> The above all calculations are done by excel sheet programming. Excel sheets of both the building are shown as bellow and the difference between  $(a_{pi} - S_a)$  and  $(d_{pi} - S_d)$  closer to zero, at that exact performance point is about to obtained. Then that procedure is considered as more accurate for calculating the performance point.

Where,

 $k = It$  is a factor based on the expected behavior of primary elements, for type B building it is written as

$$
k = (0.845 - (0.446(ay * dpi - dy * api)/(api * dpi)) + 5)
$$

ßo % = Equivalent Viscous Damping

SRvCy Beff % La Effective Ranguival Cht Viscous Damping

SRA = Spectral reduction factor in the constant accleration range

SRV = Spectral reduction factor in the constant velocity range

const. Accleration to constant velocity range  $T_s$  = Period where the 5% damped spectrum changes from the

$$
T = T_{\text{eff}} = \text{Corresponding period}
$$

Yellow color cell and row indicate the calculated performance point and their check by Excel Sheet Program Pink color row indicate the check of accuracy for procedure- B

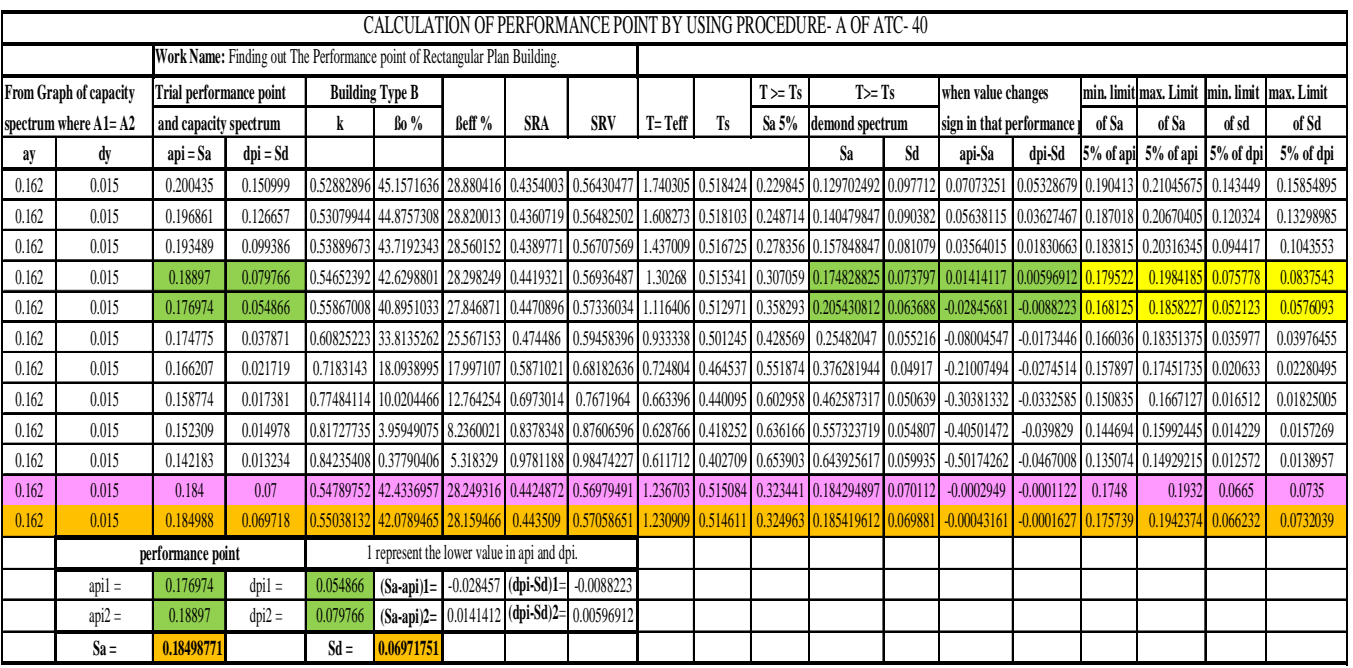

#### **Table 2: Excel sheet of rectangular building**

#### **Table 3. Excel sheet of square building**

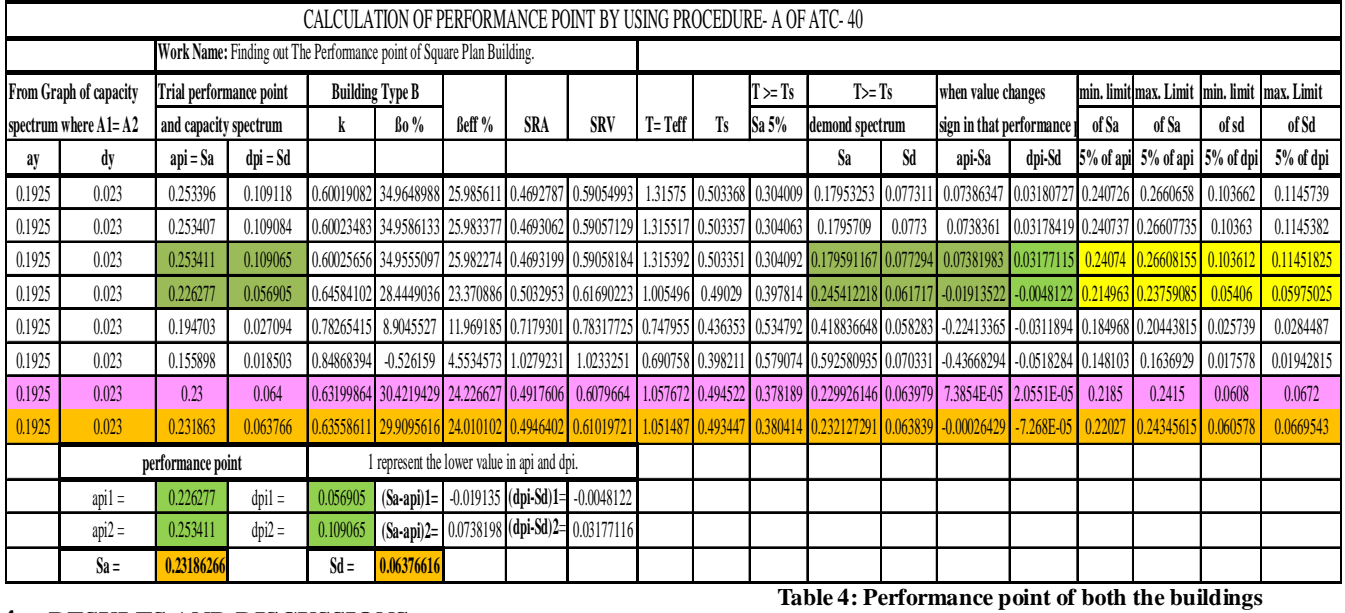

# **4. RESULTS AND DISCUSSIONS**

The performance point find out by analytical method (*i. e.*  Procedure- A) and by software SAP2000 (*i. e.* Procedure- B) is given bellow,

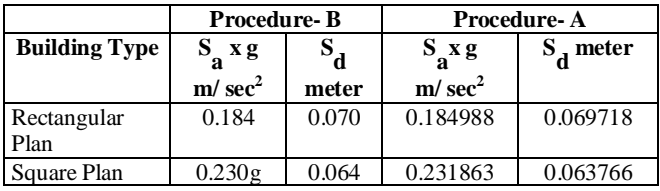

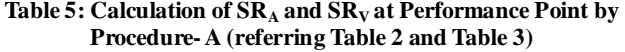

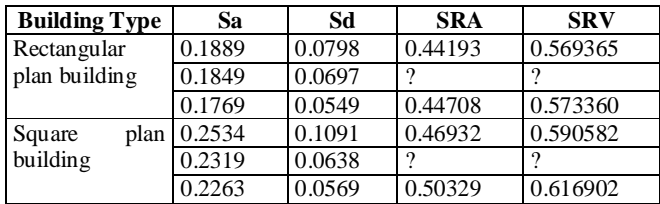

For structural behavior Type- B given minimum allowable  $SR_A$  and  $SR_V$  values are 0.44 and 0.56 respectively. The calculated  $SR_A$  and  $SR_V$  at Performance Point by Procedure- A for rectangular building are,

SR<sup>A</sup> = 0.445008 > 0.44 *i.e.* ok

And  $SR_V = 0.571615 > 0.56$  *i.e.* ok [1].

Similarly; the calculated  $SR<sub>A</sub>$  and  $SR<sub>V</sub>$  at Performance Point by Procedure- A for square building are

SR<sup>A</sup> = 0.473789 > 0.44 *i.e.* ok

And  $SR_V = 0.593847 > 0.56$  *i.e.* ok. (As per ATC – 40, Table 8.2)[1].

Table 6: Effective damping  $(\beta_{\text{eff}})$  values and maximum **allowable limits (referring Table 2 and Table 3)**

| <b>Procedures</b> | Calculated $\beta_{\text{eff}}$ at Reduced Maximum<br><b>Response Spectra</b> | <b>Allowable</b><br>for<br>$B_{\rm eff}$ |                           |  |
|-------------------|-------------------------------------------------------------------------------|------------------------------------------|---------------------------|--|
|                   | Rectangular<br><b>Building</b>                                                | <b>Square</b><br><b>Building</b>         | <b>Building</b><br>Type-B |  |
| Procedure-B       | 28.2 %                                                                        | 23.5 %                                   | 29 %                      |  |
| Procedure-A       | 28.1595%                                                                      | 24.0101 %                                | 29 %                      |  |

ßeff at Reduced Response Spectra (*i.e.* at performance point) less than 29% that shows analyzed  $\beta_{\text{eff}}$  was within limit as per ATC-40.

## **5. CONCLUSIONS**

The performance of reinforced concrete building was investigated using the Capacity Spectrum Method Procedure-A. As a result of the work that was completed in this study, the following conclusions were made:

1. The results obtained by Procedure- B (*i.e.* by software analysis) and by Procedure- A are nearly equivalent with difference of results is less than  $\pm 1$  % but results obtained by Procedure- B. Hence the conventional software package based on Procedure- B is found to be performing satisfactorily.

2. A very small difference is found in the results obtained from SAP2000 vs.14 and Excel Sheet program of Procedure-

A (*i.e.* less than  $\pm$  1 %). This is due to the fact that SAP2000 is based on Procedure- B. In Procedure- B, a simplifying assumption is made. That is post yield slope remains constant is made. This assumption is concluded to be the source of this difference.

3. The results of Procedure- A and B are nearly same so that validate the results of one method with other method. Because both the procedure gives results in the range of less than  $\pm 1$ %.

4. The Excel Sheet Program made for Procedure- A reduces the too much complications, calculations, iterations and interpolation work so it save the time of user and this program is validate by procedure- B for both the building.

5. Procedure- B is not transparent if user used software for it. So for beginner Procedure- A is the best Procedure than Procedure- B.

#### **REFERENCES**

- [1] Applied Technology Council, "Seismic Evaluation and Retrofit of concrete Buildings, ATC-40", Volume 1 and 2, Seismic Safety Commission, Redwood City, 1996
- [2] A. R. Akhare, Yogesh S. Bhure, "Performance based seismic design of R.C.C. Building by using different procedures as per ATC- 40" International Conference on Advances in Civil and Mechanical Engineering Systems, 19-20 Dec.2014, Paper ID: C173, Page No. 51, *http://acmes2014.in*
- [3] Dr. Rehan A. Khan, "Performance Based Seismic Design of Reinforced Concrete Building", International Journal of Innovative Research in Science, Engineering and Technology , Vol. 3, Issue 6, June 2014
- [4] Sigmund A. Freeman, "Development and use of Capacity Spectrum Method" US NCEE, 1998, pp.269
- [5] Sigmund A. Freeman, "Review of The Development of The Capacity Spectrum Method", ISET Journal of Earthquake Technology, Paper No. 438, Vol. 41, No. 1, March 2004
- [6] Dr. Bindhu K.R. Rahul Leslie, "Determination of Performance Point In Capacity Spectrum Method", International Journal of Innovative Research in Science, Engineering and Technology Volume 2, Special Issue 1, December 2013
- [7] Farzad Naeim, "The Seismic Design Handbook" Second edition 2008, Springer Publication, ISBN:10:0-7923-7301-4
- [8] Chopra and Goel, "Capacity-demand diagram methods for estimating seismic performance in inelastic structures: SDF system" Pacific Earthquake Engineering Research Center, University of California, Berkeley, California, 1999
- [9] Dalal Sejal P., Vasanwala S. A., Desai A. K., "Performance based seismic design of structure: A review", International Journal of Civil And Structural Engineering Volume 1, No 4, 2011